## SAP ABAP table V T5CAH OR {Generated Table for View}

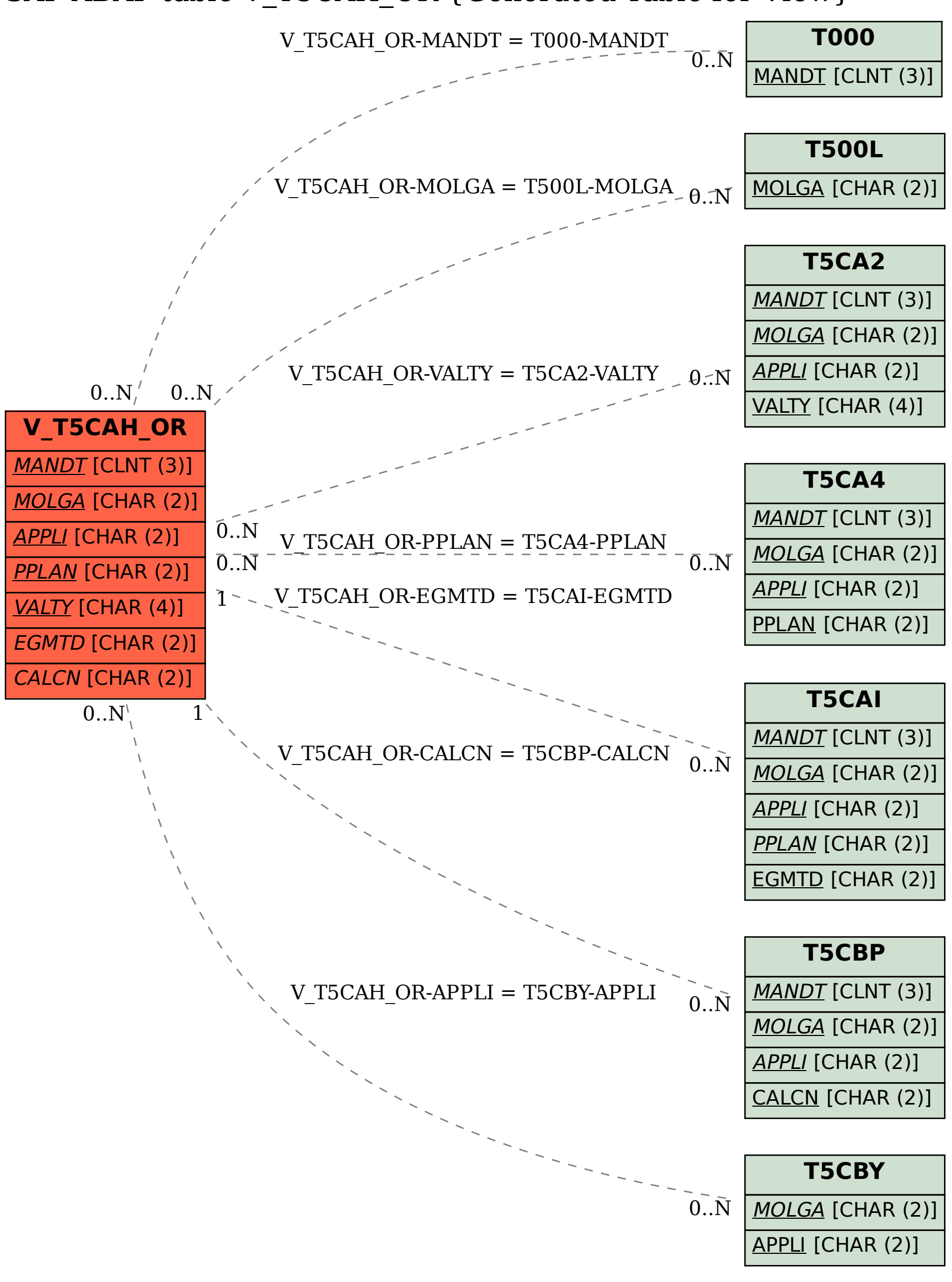